# Package 'QDiabetes'

February 11, 2021

Version 1.0-2

Date 2021-02-07

Title Type 2 Diabetes Risk Calculator

Description Calculate the risk of developing type 2 diabetes using risk prediction algorithms derived by 'ClinRisk'.

**Depends**  $R$  ( $>= 2.10$ )

Imports stats

Suggests graphics, tinytest, utils

License AGPL-3 + file LICENSE

Copyright University of Oxford + file inst/COPYRIGHTS

URL <https://github.com/Feakster/qdiabetes>

BugReports <https://github.com/Feakster/qdiabetes/issues>

LazyLoad true

LazyData true

NeedsCompilation no

Author Benjamin G. Feakins [aut, cre] (<https://orcid.org/0000-0002-3928-6750>),

Sarah L. Lay-Flurrie [ctb] (<https://orcid.org/0000-0003-1094-8455>), Richard J. Stevens [ctb] (<https://orcid.org/0000-0002-9258-4060>), Trish Greenhalgh [ctb] (<https://orcid.org/0000-0003-2369-8088>), Tim A. Holt [ctb] (<https://orcid.org/0000-0002-1214-1682>), Evangelos Kontopantelis [ctb] (<https://orcid.org/0000-0001-6450-5815>), Dianna M. Smith [ctb] (<https://orcid.org/0000-0002-0650-6606>), Bernard C. Gudgin [ctb], Benjamin J. Cairns [csl, sad] (<https://orcid.org/0000-0001-7994-8213>), National Institute for Health Research School for Primary Care Research [fnd]. University of Oxford [cph, sht]

Maintainer Benjamin G. Feakins <br/>benjamin.feakins@ndph.ox.ac.uk>

Repository CRAN

Date/Publication 2021-02-11 09:50:06 UTC

# <span id="page-1-0"></span>R topics documented:

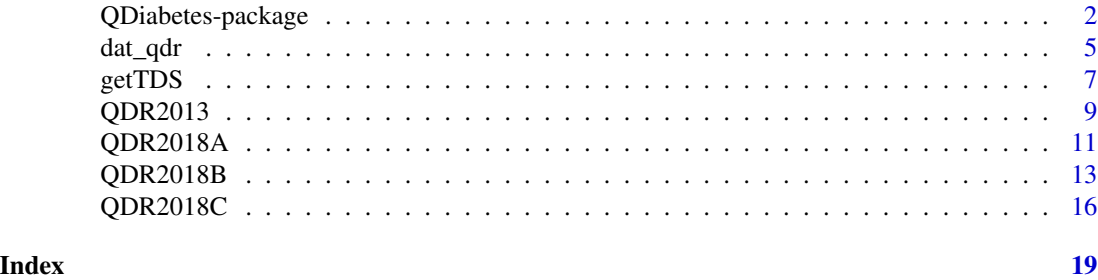

QDiabetes-package *Type 2 Diabetes Risk Calculator*

#### Description

This package calculates the risk of developing type 2 diabetes using risk prediction algorithms, which were initially derived by [ClinRisk.](https://clinrisk.co.uk/ClinRisk/Welcome.html) Currently, these include QDiabetes-2013 and [QDiabetes-](https://qdiabetes.org/)[2018,](https://qdiabetes.org/) although older (and eventually more recent) versions of QDiabetes will be included in future releases.

# Details

The package consistes of four risk prediction functions for use in estimating the risk of developing type 2 diabetes:

- [QDR2013](#page-8-1) For estimating the 1–10-year risk using QDiabetes-2013.
- [QDR2018A](#page-10-1) For estimating the 10-year risk using QDiabetes-2018 (Model A).
- [QDR2018B](#page-12-1) For estimating the 10-year risk using QDiabetes-2018 (Model B).
- [QDR2018C](#page-15-1) For estimating the 10-year risk using QDiabetes-2018 (Model C).

The following variables are used by each risk prediction function present in this package:

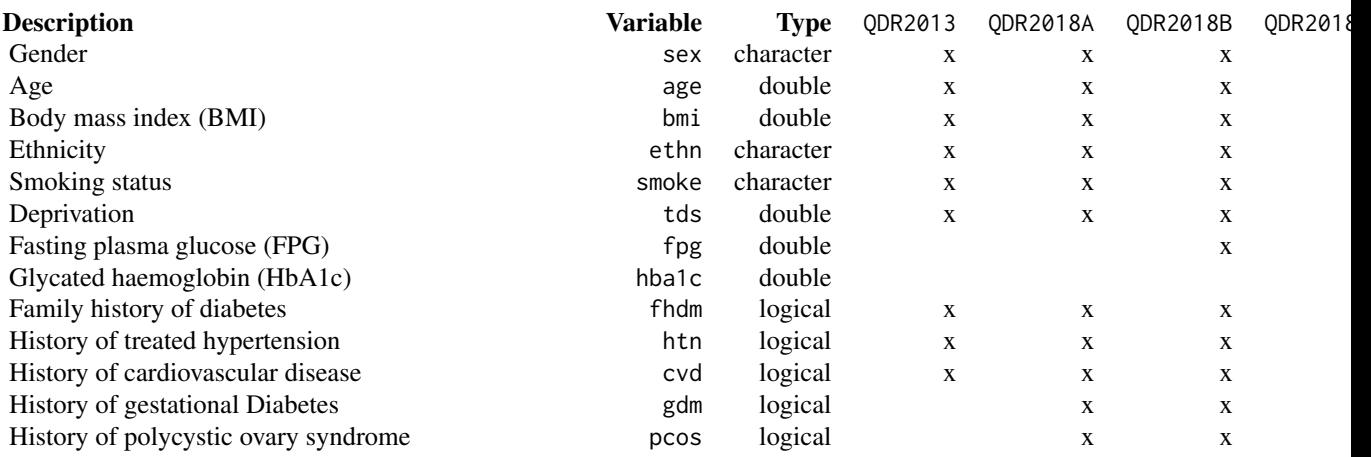

<span id="page-2-0"></span>QDiabetes-package 3

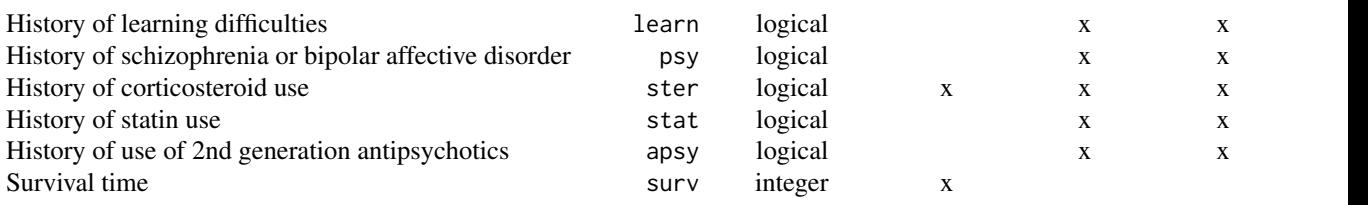

*NB: height (*ht*) and weight (*wt*) may be specified in place of body mass index (*bmi*) in any of the above functions.*

As per R's general coding sytax, factor or character values may be passed to any risk prediction function parameter where a character value is expected, so long as the factor variable label matches one of the expected character strings. Similarly, 0 or 1 many be used in place of FALSE or TRUE for any function parameter where a logical value is expected.

#### Disclaimer

ClinRisk do not support of endorse this code. End users should see the original C source as the 'gold standard' open source implementation. Please note that the QDiabetes R package has been created as a research tool for scientific purposes only. The QDiabetes R package has not been granted Medicines and Healthcare products Regulatory Agency (MHRA) approval as a medical device, and hence, should not be used as part of any individualised risk assessment.

## Funding

This project was funded by the National Institute for Health Research (NIHR) School for Primary Care Research (SPCR) [project number: [412\]](https://www.spcr.nihr.ac.uk/projects/412-quantifying-the-risk-of-type-2-diabetes-across-the-uk). The views expressed are those of the author(s) and not necessarily those of the NIHR or the Department of Health and Social Care.

#### Note

Many of the default values used in the risk prediction functions of this package were selected to be representative of a UK population. These values are only intended to minimise the amount of typing required when using the risk prediction functions in an exploratory manner. They are unlikely to be useful in a research setting, and you would need to know the exact values to assign to all function parameters in order to make accurate risk predictions. Hence, while you can get risk preditions from the [QDR2013](#page-8-1) and [QDR2018A](#page-10-1) functions through the specification of only sex, age, and bmi, you would be assuming White or missing ethnicity, non-smoking status, a Townsend deprivation score of 0, and the complete absence of any relevant medical history/conditions and concommitant drug therapies. In the case of [QDR2013](#page-8-1), you would also be assuming that a 10-year risk window is desired.

# Author(s)

Benjamin G. Feakins <benjamin.feakins@ndph.ox.ac.uk>

#### <span id="page-3-0"></span>References

Hippisley-Cox, J., Coupland, C., Robson, J., Sheikh, A. and Brindle, P. (2009). Predicting risk of type 2 diabetes in England and Wales: prospective derivation and validation of QDScore. *BMJ* 338, b880. doi: [10.1136/bmj.b880](https://doi.org/10.1136/bmj.b880)

Hippisley-Cox, J. and Coupland, C. (2017). Development and validation of QDiabetes-2018 risk prediction algorithm to estimate future risk of type 2 diabetes: cohort study. *BMJ* 359, j5019. doi: [10.1136/bmj.j5019](https://doi.org/10.1136/bmj.j5019)

#### See Also

[getTDS](#page-6-1) - For looking up Townsend deprivation scores from UK postcodes.

[dat\\_qdr](#page-4-1) - QDiabetes sample dataset.

```
### Simple usage
## QDiabetes-2013
QDR2013(sex = "Female", age = 76, ht = 1.65, wt = 70)QDR2013(sex = "Male", age = seq(25, 80, 5), bmi = 40, ethn = "Other", tds = 5)
## QDiabetes-2018
# Model A
QDR2018A(sex = "Female", age = 76, ht = 1.65, wt = 70)
QDR2018A(sex = "Male", age = seq(25, 80, 5), bmi = 40, ethn = "Other", tds = 5)
# Model B (inc. FPG)
QDR2018B(sex = "Female", age = 76, ht = 1.65, wt = 70, fpg = 4)
QDR2018B(sex = "Male", age = 55, bmi = 40, fpg = 2:6, ethn = "BlackCaribbean")
# Model C (inc. HbA1c)
QDR2018C(sex = "Female", age = 76, ht = 1.65, wt = 70, hba1c = 25)
QDR2018C(sex = "Male", age = 55, bmi = 40, hba1c = seq(15, 40, 5), ethn = "Chinese")
### Using postcodes to estimate Townsend deprivation scores
## QDiabetes-2013
QDR2013(sex = "Male", age = 65, bmi = 40, tds = getTDS("OX3 7LF"))
QDR2013(sex = "Female", age = 60, bmi = 35, tds = getTDS(c("OX2 6NW", "OX2 6GG")))
## QDiabetes-2018
# Model A
QDR2018A(sex = "Male", age = 65, bmi = 40, tds = getTDS("OX3 7LF"))
QDR2018A(sex = "Female", age = 60, bmi = 35, tds = getTDS(c("OX2 6NW", "OX2 6GG")))
# Model B (inc. FPG)
QDR2018B(sex = "Male", age = 65, bmi = 40, fpg = 6, tds = getTDS("OX3 7LF"))
QDR2018B(sex = "Female", age = 60, bmi = 35, fpg = 6, tds = getTDS(c("OX2 6NW", "OX2 6GG")))
# Model C (inc. HbA1c)
QDR2018C(sex = "Male", age = 65, bmi = 40, hba1c = 42, tds = getTDS("OX3 7LF"))
QDR2018C(sex = "Female", age = 60, bmi = 35, habalc = 42, tds = getTDS(c("OX2 6NW", "OX2 6GG")))
```
<span id="page-4-1"></span><span id="page-4-0"></span>

#### Description

A simulated sample dataset for exploring the use of the QDR2013, QDR2018A, QDR2018B and QDR2018C type 2 diabetes risk prediction functions of this package.

# Usage

data("dat\_qdr")

#### Format

A data frame with 50 observations on the following 21 variables:

- sex A factor vector of genders. Possible values: "Female" or "Male".
- age An integer vector of ages (years).
- bmi A double vector ofbody-mass indexes (kg/m^2).
- ht A double vector of heights (m).
- wt A double vector of weights (kg).
- fpg A double vector of fasting plasma glucose test results (mmol/L).
- hba1c A double vector of glycated haemoglobin test results (mmol/mol).

ethn A factor vector of ethnicities. Possible values:

- "WhiteNA" (White or not stated)
- "Indian" (Indian)
- "Pakistani" (Pakistani)
- "Bangladeshi" (Bangladeshi)
- "OtherAsian" (Other Asian)
- "BlackCaribbean" (Black Caribbean)
- "BlackAfrican" (Black African)
- "Chinese" (Chinese)
- "Other" (Other ethnic group).

smoke A factor vector of smoking statuses. Possible values:

- "Non" (Non-smoker)
- "Ex" (Ex-smoker)
- "Light" (Light smoker less than 10 cigarettes per day)
- "Moderate" (Moderate smoker 10 to 19 cigarettes per day)
- "Heavy" (Heavy smoker 20 or more cigarettes per day).

postcode A character vector of UK postcodes.

tds A double vector of Townsend deprivation scores.

<span id="page-5-0"></span>fhdm A logical vector indicating family history of diabetes.

- htn A logical vector indicating history of hypertension.
- cvd A logical vector indicating history of cardiovascular disease.
- gdm A logical vector indicating history of gestational diabetes.
- pcos A logical vector indicating history of polycystic ovary syndrome.
- learn A logical vector indicating history of learning difficulties.
- psy A logical vector indicating history of shizophrenia or bipolar affective disorder.
- ster A logical vector indicating history of corticosteroid use.
- stat A logical vector indicating history of statin use.
- apsy A logical vector indicating history of 2nd generation antipsychotic use.

# Details

A simulated dataset containing the characteristics of 50 subjects (one per row). No relationships have been simulated between variables. The dataset contains no values or combinations of values that would result in warnings or errors from any of the risk prediction functions in this package. It exists purely to allow for testing and exploration of these functions.

#### Author(s)

Benjamin G. Feakins <benjamin.feakins@ndph.ox.ac.uk>

#### Source

The dataset is simulated, except for the postcode and tds variables, which are key-value pairs randomly drawn from an Office for National Statistics dataset. For more information on this dataset, see the documentation for the [getTDS](#page-6-1) function.

- Contains OS data (C) Crown copyright and database right 2020
- Contains Royal Mail data (C) Royal Mail copyright and database right 2020
- Source: Office for National Statistics licensed under the Open Government Licence v.3.0

```
data(dat_qdr)
str(dat_qdr)
```
<span id="page-6-1"></span><span id="page-6-0"></span>

# Description

Convenient function to look up Townsend deprivation scores using UK postcodes, postcode prefixes, postcode suffixes or a regular expression.

# Usage

```
getTDS(postcode, type = "full", squash = ifelse(type != "regex", FALSE, TRUE))
```
# Arguments

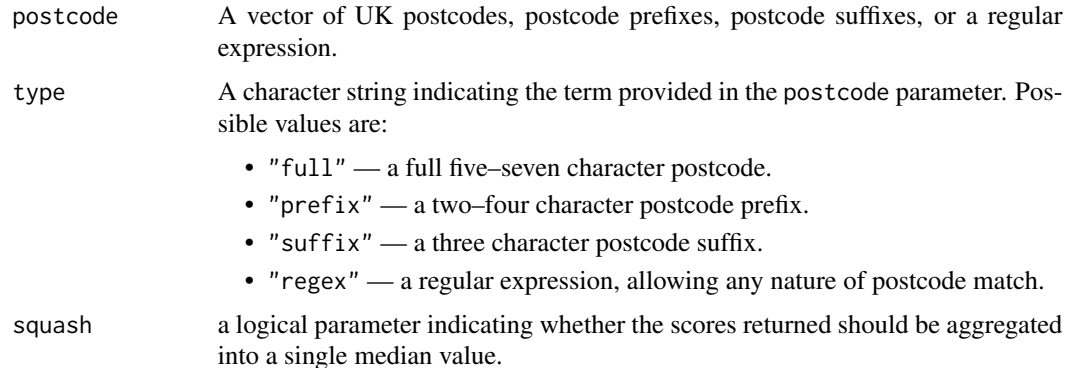

#### Details

getTDS is a lookup function that queries a dataset of postcodes and Townsend deprivation scores. This dataset was created by joining a dataset of postcodes to a dataset of Townsend deprivation scores, via output area codes. Both data sets are made available by the Office for National Statistics under the [Open Government License.](https://www.nationalarchives.gov.uk/doc/open-government-licence/version/3/) The postcode dataset was last updated in February 2019, while the dataset of Townsend deprivation scores uses values obtained from the 2011 UK census (matching the Townsend deprivation score dates used by ClinRisk in the derivation of the QDiabetes-2018 algorithms).

#### Value

Townsend Deprivation Score.

Where type is not set to "regex", the length and nature of the value returned are governed by the type and squash parameters:

• When squash is set to FALSE (the default value) an output vector will be returned that is of equal length to the input vector. When squash is set to TRUE a numeric output of length one will be returned, comprising the median Townsend deprivation score from all matched postcodes.

- As each postcode is only associated with a single output area, when type is set to "full" and squash is set to FALSE the Townsend deprivation scores returned will be the exact values associated with each linked output area.
- As each postcode prefix or suffix may be associated with multiple output areas, when squash is set to FALSE and type is set to "prefix" or "suffix" the median Townsend deprivation score per prefix/suffix will be returned.

#### Note

PO Box codes have no associated Townsend deprivation scores and will not work as function inputs. No Northern Ireland postcodes are present in the database searched by getTDS as their use is governed by a separate, more restrictive license.

- Contains OS data (C) Crown copyright and database right 2020
- Contains Royal Mail data (C) Royal Mail copyright and database right 2020
- Source: Office for National Statistics licensed under the Open Government Licence v.3.0

#### Author(s)

Benjamin G. Feakins <benjamin.feakins@ndph.ox.ac.uk>

#### Source

UK Postcode-to-output-area data were obtained [here](http://geoportal1-ons.opendata.arcgis.com/datasets/postcode-to-output-area-to-lower-layer-super-output-area-to-middle-layer-super-output-area-to-local-authority-district-february-2019-lookup-in-the-uk) from the Office for National Statistics.

Output-area-to-Townsend-deprivation-scores data were obtained [here](https://www.statistics.digitalresources.jisc.ac.uk/dataset/2011-uk-townsend-deprivation-scores) from the Office for National Statistics.

```
## Simple usage
getTDS(postcode = "OX2 6GG")
getTDS(postcode = c("OX2 6NW", "OX3 7LF"))## Case & white space insensitive
getTDS(postcode = c("OX37LF", "OX3 7LF", "ox37lf", "ox3 7lf"))
## Median Townsend Deprivaton Score per Postcode Prefix ##
getTDS(postcode = paste0("OX", 1:9), type = "prefix")
## Median Overall Townsend Deprivation Score for a Set of Prefixes ##
getTDS(postcode = paste0("OX", 1:9), type = "prefix", squash = TRUE)
## Median Townsend Deprivaton Score per Postcode Suffix ##
getTDS(postcode = paste0(1:9, "AA"), type = "suffix")
## Median Overall Townsend Deprivation Score for a Set of Prefixes ##
getTDS(postcode = paste0(1:9, "AA"), type = "suffix", squash = TRUE)
## Median Overall Townsend Deprivation Score for Postcodes Matching a Regular Expression ##
getTDS(postcode = "^OX37[A-Z]{2}$", type = "regex")
```
<span id="page-8-1"></span><span id="page-8-0"></span>

# Description

Calculate the risk of developing type 2 diabetes, using the QDiabetes-2013 algorithm.

# Usage

```
QDR2013(sex, age, bmi, ht, wt, ethn = "WhiteNA", smoke = "Non", tds = 0,
       fhdm = FALSE, htn = FALSE, cvd = FALSE, ster = FALSE, surv = 10L)
```
# Arguments

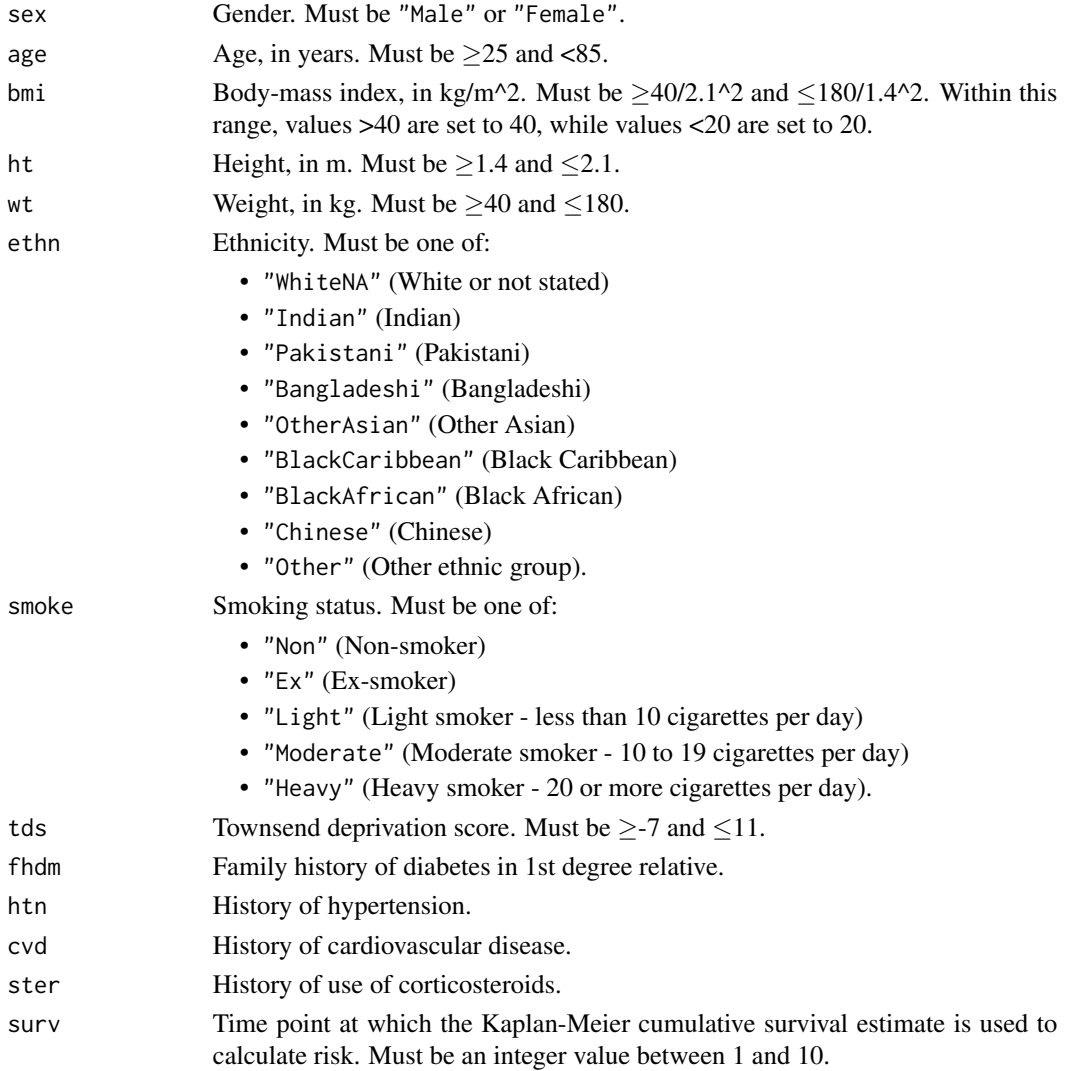

## Value

Risk (%) of type 2 diabetes.

# Note

The QDiabetes R package has been created as a research tool for scientific purposes only. The QDiabetes R package has not been granted Medicines and Healthcare products Regulatory Agency (MHRA) approval as a medical device, and hence, should not be used as part of any individualised risk assessment.

#### Author(s)

Benjamin G. Feakins <benjamin.feakins@ndph.ox.ac.uk>

# Source

<https://svn.clinrisk.co.uk/opensource/qdiabetes/standard/>

# See Also

[QDR2018A](#page-10-1) - For estimating the 10-year risk using QDiabetes-2018 (Model A). [QDR2018B](#page-12-1) - For estimating the 10-year risk using QDiabetes-2018 (Model B). [QDR2018C](#page-15-1) - For estimating the 10-year risk using QDiabetes-2018 (Model C).

```
## Simple usage
QDR2013(sex = "Female", age = 76, ht = 1.65, wt = 70)
QDR2013(sex = "Male", age = seq(25, 80, 5), bmi = 40, ethn = "Other", tds = 5)
QDR2013(sex = "Female", age = 65, bmi = 35, smoke = c("Non", "Ex", "Light"), fhdm = TRUE)
## Using postcodes to estimate Townsend deprivation scores
QDR2013(sex = "Male", age = 65, bmi = 40, tds = getTDS("OX3 7LF"))
QDR2013(sex = "Female", age = 60, bm = 35, tds = getTDS(c("OX2 6NW", "OX2 6GG")))## Data frame usage
data(dat_qdr)
with(dat_qdr, QDR2013(sex = sex, age = age, bmi = bmi))
## Plotting outputs
age <- seq(25, 80, 5)
risk_m <- QDR2013(sex = "Male", age = age, bmi = 40)
risk_f <- QDR2013(sex = "Female", age = age, bmi = 40)
oldpar <- par(no.readonly = TRUE)
par(cex = 0.8, cex.sub = 0.8)plot.new()
plot.window(xlim = range(age), ylim = range(pretty(c(risk_m, risk_f))))
axis(1, at = age)axis(2, at = pretty(c(risk_m, risk_f)))
```
<span id="page-9-0"></span>

# <span id="page-10-0"></span>QDR2018A 11

```
title(
  main = "Diabetes 10-year risk with age:\nQDiabetes-2013",
  sub = expression("BMI set to"~40*kg/m^2*", other variables set to defaults"),
  xlab = "Age (years)", ylab = "Risk ($)")
lines(age, risk_m, type = "b", col = "navy", lwd = 1.5)
lines(age, risk_f, type = "b", col = "red3", lwd = 1.5)
legend("bottomright", legend = c("Male", "Female"), col = c("navy", "red3"), lty = 1, bty = "n")
par(oldpar)
```
QDR2018A *QDiabetes-2018 Risk Calculator (A-Variant)*

# Description

Calculate the 10-year risk of developing type 2 diabetes, using the A-variant of the QDiabetes-2018 algorithm. This variant does not use fasting plasma glucose or glycated haemoglobin A1c.

# Usage

```
QDR2018A(sex, age, bmi, ht, wt, ethn = "WhiteNA", smoke = "Non", tds = 0,
         fhdm = FALSE, htn = FALSE, cvd = FALSE, gdm = FALSE, pcos = FALSE,
        learn = FALSE, psy = FALSE, ster = FALSE, stat = FALSE, apsy = FALSE)
```
# Arguments

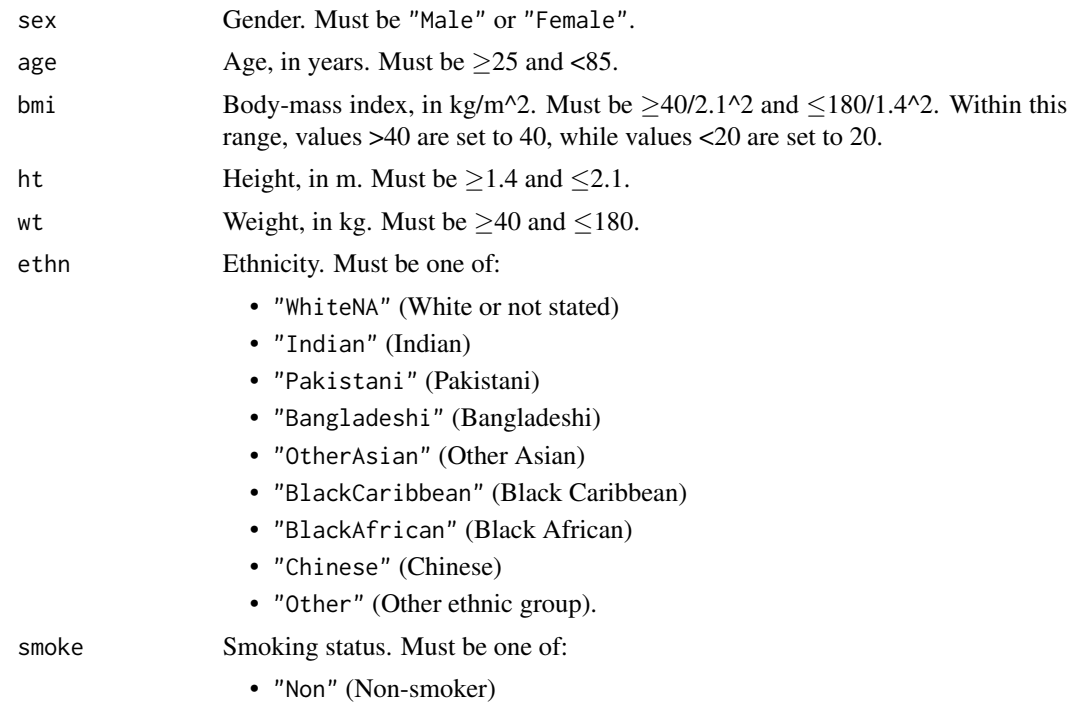

<span id="page-11-0"></span>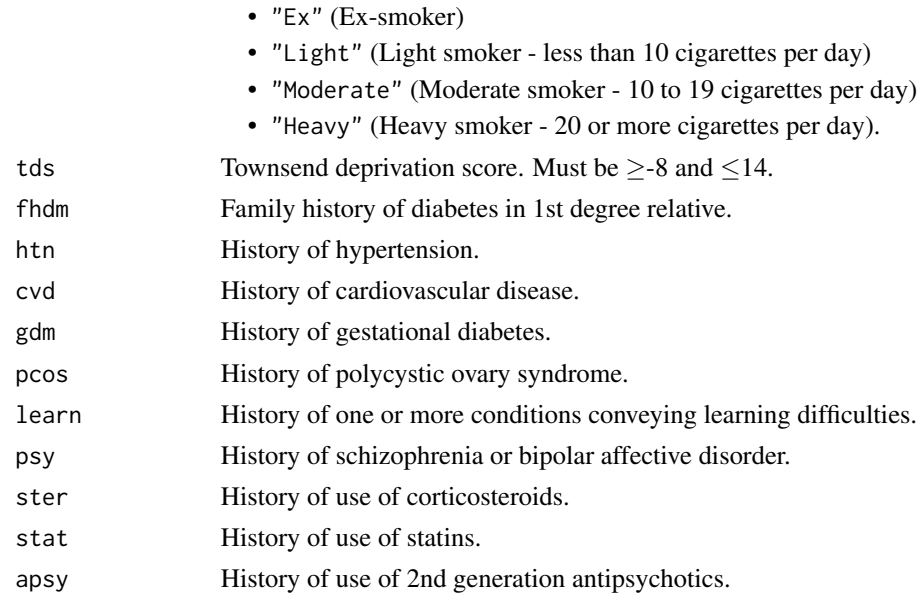

# Value

Risk (%) of type 2 diabetes.

# Note

The QDiabetes R package has been created as a research tool for scientific purposes only. The QDiabetes R package has not been granted Medicines and Healthcare products Regulatory Agency (MHRA) approval as a medical device, and hence, should not be used as part of any individualised risk assessment.

# Author(s)

Benjamin G. Feakins <benjamin.feakins@ndph.ox.ac.uk>

# Source

<https://qdiabetes.org/2018/src.php>

# References

Hippisley-Cox, J. and Coupland, C. (2017). Development and validation of QDiabetes-2018 risk prediction algorithm to estimate future risk of type 2 diabetes: cohort study. *BMJ* 359, j5019. doi: [10.1136/bmj.j5019](https://doi.org/10.1136/bmj.j5019)

# See Also

[QDR2013](#page-8-1) - For estimating the 1–10-year risk using QDiabetes-2013. [QDR2018B](#page-12-1) - For estimating the 10-year risk using QDiabetes-2018 (Model B). [QDR2018C](#page-15-1) - For estimating the 10-year risk using QDiabetes-2018 (Model C).

#### <span id="page-12-0"></span> $QDR2018B$  13

#### Examples

```
## Simple usage
QDR2018A(sex = "Female", age = 76, ht = 1.65, wt = 70)OR2018A(sex = "Male", age = seq(25, 80, 5), bmi = 40, ethn = "Other", tds = 5)
QDR2018A(sex = "Female", age = 65, bmi = 35, smoke = c("Non", "Ex", "Light"), fhdm = TRUE)
## Using postcodes to estimate Townsend deprivation scores
QDR2018A(sex = "Male", age = 65, bmi = 40, tds = getTDS("OX3 7LF"))
QDR2018A(sex = "Female", age = 60, bmi = 35, tds = getTDS(c("OX2 6NW", "OX2 6GG")))
## Data frame usage
data(dat_qdr)
with(dat_qdr, QDR2018A(sex = sex, age = age, bmi = bmi))
## Plotting outputs
age \le seq(25, 80, 5)
risk_m \leftarrow \text{OPR2018A}(sex = "Male", age = age, bmi = 40)
risk_f \leftarrow QDR2018A(sex = "Female", age = age, bmi = 40)oldpar <- par(no.readonly = TRUE)
par(cex = 0.8, cex.sub = 0.8)plot.new()
plot.window(xlim = range(age), ylim = range(pretty(c(risk_m, risk_f))))axis(1, at = age)axis(2, at = pretty(c(risk_m, risk_f)))title(
  main = "Diabetes 10-year risk with age:\nQDiabetes-2018 (A-Variant)",
  sub = expression("BMI set to"~40*kg/m^2*", other variables set to defaults"),
  xlab = "Age (years)", ylab = "Risk ($)")
lines(age, risk_m, type = "b", col = "navy", lwd = 1.5)
lines(age, risk_f, type = "b", col = "red3", lwd = 1.5)
legend("bottomright", legend = c("Male", "Female"), col = c("navy", "red3"), lty = 1, bty = "n")
par(oldpar)
```
<span id="page-12-1"></span>

QDR2018B *QDiabetes-2018 Risk Calculator (B-Variant)*

#### **Description**

Calculate the 10-year risk of developing type 2 diabetes, using the B-variant of the QDiabetes-2018 algorithm. This variant includes all risk predictors present in the A-variant, with the addition of fasting plasma glucose.

## Usage

```
QDR2018B(sex, age, bmi, ht, wt, fpg, ethn = "WhiteNA", smoke = "Non", tds = 0,
         fhdm = FALSE, htn = FALSE, cvd = FALSE, gdm = FALSE, pcos = FALSE,
         learn = FALSE, psy = FALSE, ster = FALSE, stat = FALSE, apsy = FALSE)
```
# Arguments

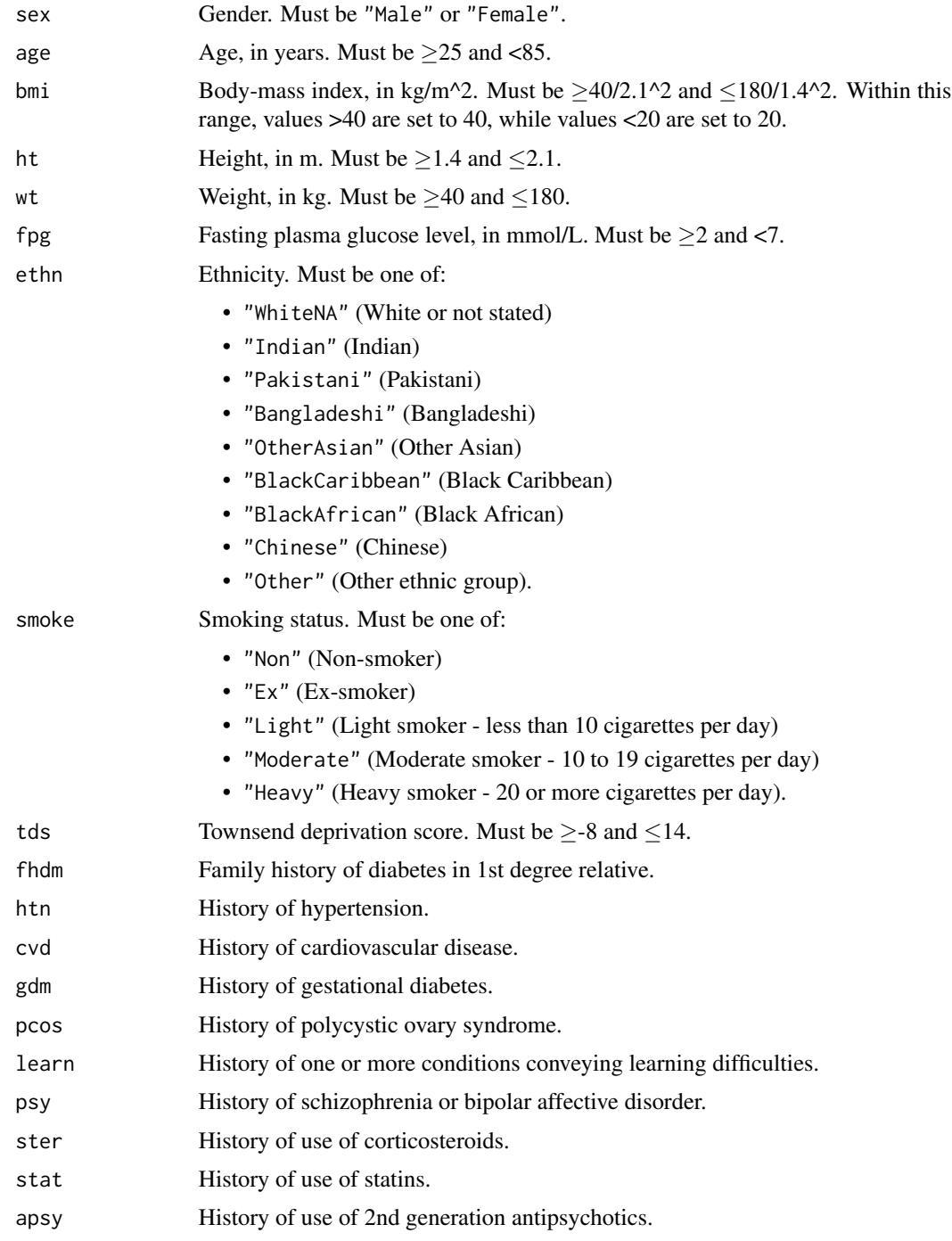

# Value

Risk (%) of type 2 diabetes.

#### <span id="page-14-0"></span> $QDR2018B$  15

# **Note**

The QDiabetes R package has been created as a research tool for scientific purposes only. The QDiabetes R package has not been granted Medicines and Healthcare products Regulatory Agency (MHRA) approval as a medical device, and hence, should not be used as part of any individualised risk assessment.

# Author(s)

Benjamin G. Feakins <benjamin.feakins@ndph.ox.ac.uk>

#### Source

<https://qdiabetes.org/2018/src.php>

# References

Hippisley-Cox, J. and Coupland, C. (2017). Development and validation of QDiabetes-2018 risk prediction algorithm to estimate future risk of type 2 diabetes: cohort study. *BMJ* 359, j5019. doi: [10.1136/bmj.j5019](https://doi.org/10.1136/bmj.j5019)

# See Also

[QDR2013](#page-8-1) - For estimating the 1–10-year risk using QDiabetes-2013.

[QDR2018A](#page-10-1) - For estimating the 10-year risk using QDiabetes-2018 (Model A).

[QDR2018C](#page-15-1) - For estimating the 10-year risk using QDiabetes-2018 (Model C).

```
## Simple usage
QR2018B(sex = "Female", age = 76, ht = 1.65, wt = 70, fpg = 4)
QDR2018B(sex = "Male", age = 55, bmi = 40, fpg = 2:6, ethn = "BlackCaribbean")
QDR2018B(sex = "Female", age = 65, bmi = 35, fpg = 5, smoke = "Ex", cvd = c(FALSE, TRUE))
## Using postcodes to estimate Townsend deprivation scores
QDR2018B(sex = "Male", age = 65, bmi = 40, fpg = 6, tds = getTDS("OX3 7LF"))
QDR2018B(sex = "Female", age = 60, bmi = 35, fpg = 6, tds = getTDS(c("OX2 6NW", "OX2 6GG")))
## Data frame usage
data(dat_qdr)
with(dat_qdr, QDR2018B(sex = sex, age = age, bmi = bmi, fpg = fpg))
## Plotting outputs
fpg <- seq(2, 6.5, length.out = 10)
risk_m <- QDR2018B(sex = "Male", age = 65, bmi = 40, fpg = fpg)
risk_f <- QDR2018B(sex = "Female", age = 65, bmi = 40, fpg = fpg)
oldpar <- par(no.readonly = TRUE)
par(cex = 0.8, cex.sub = 0.8)plot.new()
plot.window(xlim = range(fpg), ylim = range(pretty(c(risk_m, risk_f))))
```

```
axis(1, at = fpg)axis(2, at = pretty(c(risk_m, risk_f)))title(
 main = "Diabetes 10-year risk with fasting plasma glucose level:\nQDiabetes-2018 (B-Variant)",
 sub = expression("Age set to 65 years, BMI set to"~40*kg/m^2*", other variables set to defaults"),
 xlab = "Fasting Plasma Glucose (mmol/L)", ylab = "Risk (%)"
\lambdalines(fpg, risk_m, type = "b", col = "navy", lwd = 1.5)
lines(fpg, risk_f, type = "b", col = "red3", lwd = 1.5)
legend("bottomright", legend = c("Male", "Female"), col = c("navy", "red3"), lty = 1, bty = "n")
par(oldpar)
```
<span id="page-15-1"></span>

QDR2018C *QDiabetes-2018 Risk Calculator (C-Variant)*

# Description

Calculate the 10-year risk of developing type 2 diabetes, using the C-variant of the QDiabetes-2018 algorithm. This variant includes all risk predictors present in the A-variant, with the addition of glycated haemoglobin A1c.

#### Usage

QDR2018C(sex, age, bmi, ht, wt, hba1c, ethn = "WhiteNA", smoke = "Non", tds = 0, fhdm = FALSE, htn = FALSE, cvd = FALSE, gdm = FALSE, pcos = FALSE, learn = FALSE, psy = FALSE, ster = FALSE, stat = FALSE, apsy = FALSE)

# Arguments

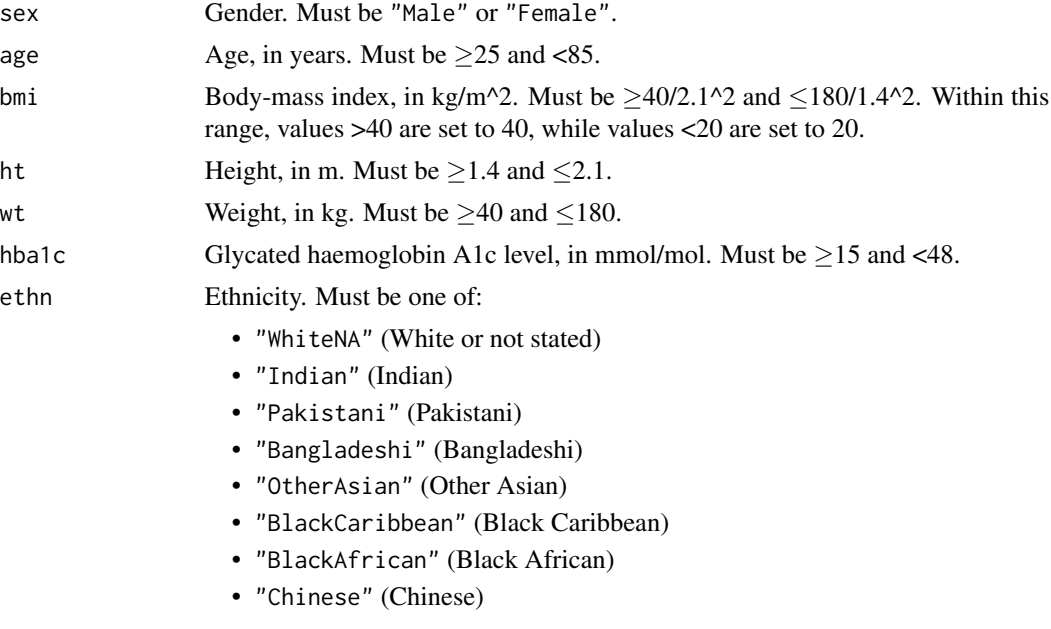

<span id="page-15-0"></span>

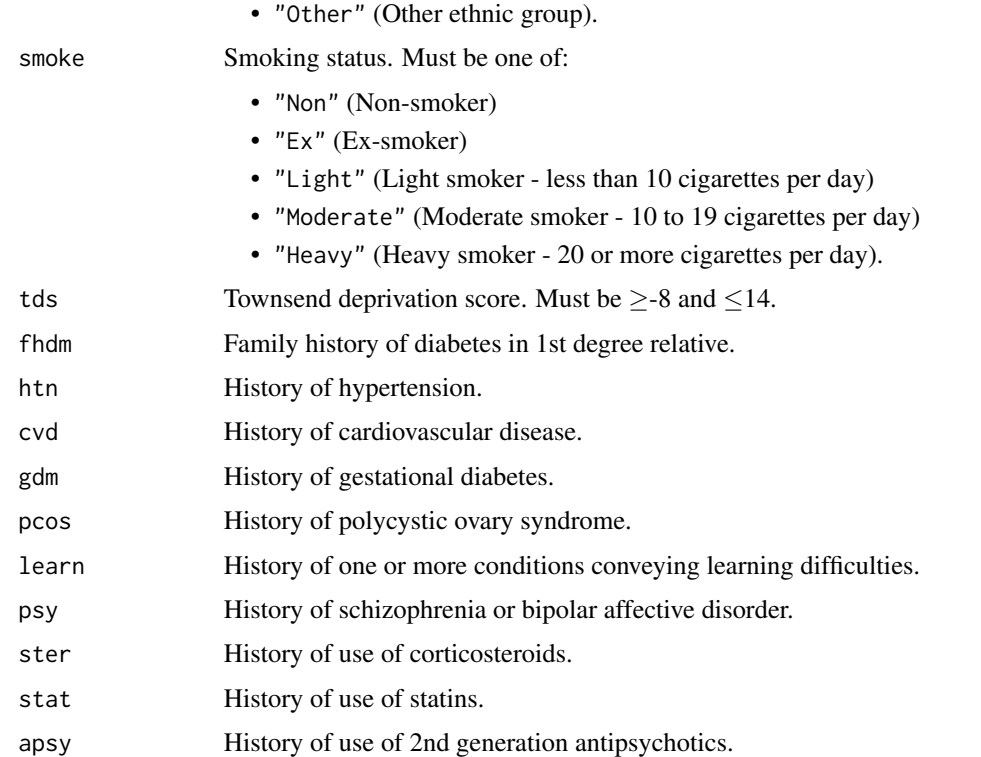

# Value

Risk (%) of type 2 diabetes.

#### Note

The QDiabetes R package has been created as a research tool for scientific purposes only. The QDiabetes R package has not been granted Medicines and Healthcare products Regulatory Agency (MHRA) approval as a medical device, and hence, should not be used as part of any individualised risk assessment.

# Author(s)

Benjamin G. Feakins <benjamin.feakins@ndph.ox.ac.uk>

# Source

<https://qdiabetes.org/2018/src.php>

# References

Hippisley-Cox, J. and Coupland, C. (2017). Development and validation of QDiabetes-2018 risk prediction algorithm to estimate future risk of type 2 diabetes: cohort study. *BMJ* 359, j5019. doi: [10.1136/bmj.j5019](https://doi.org/10.1136/bmj.j5019)

## <span id="page-17-0"></span>See Also

[QDR2013](#page-8-1) - For estimating the 1–10-year risk using QDiabetes-2013.

[QDR2018A](#page-10-1) - For estimating the 10-year risk using QDiabetes-2018 (Model A).

[QDR2018B](#page-12-1) - For estimating the 10-year risk using QDiabetes-2018 (Model B).

```
## Simple usage
OR2018C(sex = "Female", age = 76, ht = 1.65, wt = 70, hba1c = 25)
QDR2018C(sex = "Male", age = 55, bmi = 40, hba1c = seq(15, 40, 5), ethn = "Chinese")
QDR2018C(sex = "Female", age = 65, bmi = 35, hba1c = 30, smoke = "Ex", fhdm = c(FALSE, TRUE))
## Using postcodes to estimate Townsend deprivation scores
QDR2018C(sex = "Male", age = 65, bmi = 40, hba1c = 42, tds = getTDS("OX3 7LF"))
QDR2018C(sex = "Female", age = 60, bmi = 35, hba1c = 42, tds = getTDS(c("OX2 6NW", "OX2 6GG")))
## Data frame usage
data(dat_qdr)
with(dat_qdr, QDR2018C(sex = sex, age = age, bmi = bmi, hba1c = hba1c))
## Plotting outputs
hba1c \leq seq(15, 42, length.out = 10)
risk_m <- QDR2018C(sex = "Male", age = 65, bmi = 40, hba1c = hba1c)
risk_f <- QDR2018C(sex = "Female", age = 65, bmi = 40, hba1c = hba1c)
oldpar <- par(no.readonly = TRUE)
par(cex = 0.8, cex.sub = 0.8)plot.new()
plot.window(xlim = range(hba1c), ylim = range(pretty(c(risk_m, risk_f))))axis(1, at = hba1c)axis(2, at = pretty(c(risk_m, risk_f)))
title(
 main = "Diabetes 10-year risk with glycated haemoglobin level:\nQDiabetes-2018 (C-Variant)",
 sub = expression("Age set to 65 years, BMI set to"~40*kg/m^2*", other variables set to defaults"),
 xlab = expression("Haemoglobin"~A[1*c]~"(mmol/mol)"), ylab = "Risk (%)"
)
lines(hba1c, risk_m, type = "b", col = "navy", lwd = 1.5)
lines(hba1c, risk_f, type = "b", col = "red3", lwd = 1.5)
legend("bottomright", legend = c("Male", "Female"), col = c("navy", "red3"), lty = 1, bty = "n")
par(oldpar)
```
# <span id="page-18-0"></span>Index

```
∗ ClinRisk
    QDiabetes-package, 2
    QDR2013, 9
    QDR2018A, 11
    QDR2018B, 13
    QDR2018C, 16
∗ QResearch
    QDiabetes-package, 2
    QDR2013, 9
    QDR2018A, 11
    QDR2018B, 13
    QDR2018C, 16
∗ Townsend
    getTDS, 7
∗ database
    getTDS, 7
∗ datasets
    dat_qdr, 5
∗ diabetes
    dat_qdr, 5
    QDiabetes-package, 2
    QDR2013, 9
    QDR2018A, 11
    QDR2018B, 13
    QDR2018C, 16
∗ misc
    QDR2013, 9
    QDR2018A, 11
    QDR2018B, 13
    QDR2018C, 16
∗ output area
    getTDS, 7
∗ package
    QDiabetes-package, 2
∗ postcode
    getTDS, 7
∗ risk
    dat_qdr, 5
    QDiabetes-package, 2
```
QDR2013, [9](#page-8-0) QDR2018A, [11](#page-10-0) QDR2018B, [13](#page-12-0) QDR2018C, [16](#page-15-0) dat\_qdr, *[4](#page-3-0)*, [5](#page-4-0) getTDS, *[4](#page-3-0)*, *[6](#page-5-0)*, [7](#page-6-0) QDiabetes *(*QDiabetes-package*)*, [2](#page-1-0) QDiabetes-2013 *(*QDR2013*)*, [9](#page-8-0) QDiabetes-2018A *(*QDR2018A*)*, [11](#page-10-0) QDiabetes-2018B *(*QDR2018B*)*, [13](#page-12-0) QDiabetes-2018C *(*QDR2018C*)*, [16](#page-15-0) QDiabetes-package, [2](#page-1-0) QDR2013, *[2,](#page-1-0) [3](#page-2-0)*, [9,](#page-8-0) *[12](#page-11-0)*, *[15](#page-14-0)*, *[18](#page-17-0)* QDR2018A, *[2,](#page-1-0) [3](#page-2-0)*, *[10](#page-9-0)*, [11,](#page-10-0) *[15](#page-14-0)*, *[18](#page-17-0)* QDR2018B, *[2](#page-1-0)*, *[10](#page-9-0)*, *[12](#page-11-0)*, [13,](#page-12-0) *[18](#page-17-0)* QDR2018C, *[2](#page-1-0)*, *[10](#page-9-0)*, *[12](#page-11-0)*, *[15](#page-14-0)*, [16](#page-15-0)